## RECADRER UNE IMAGE Paint Net

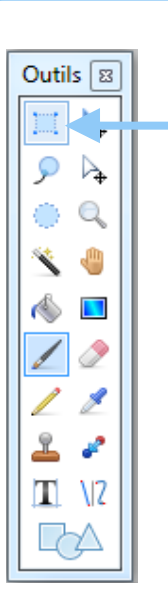

Sélectionner la zone à recadrer avec l'outil adéquat

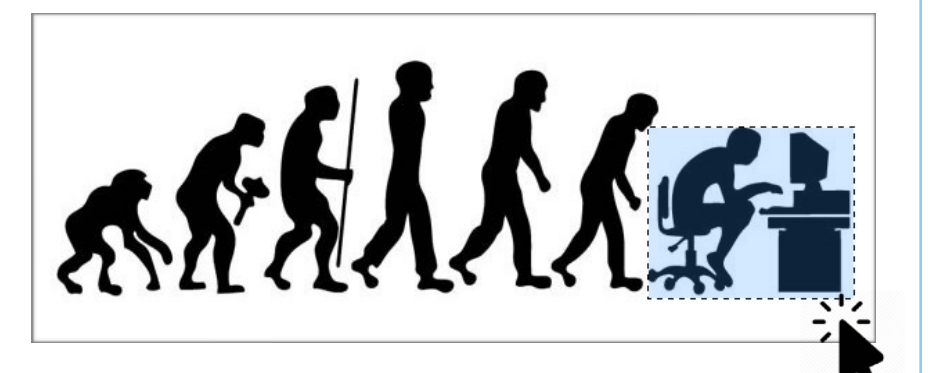

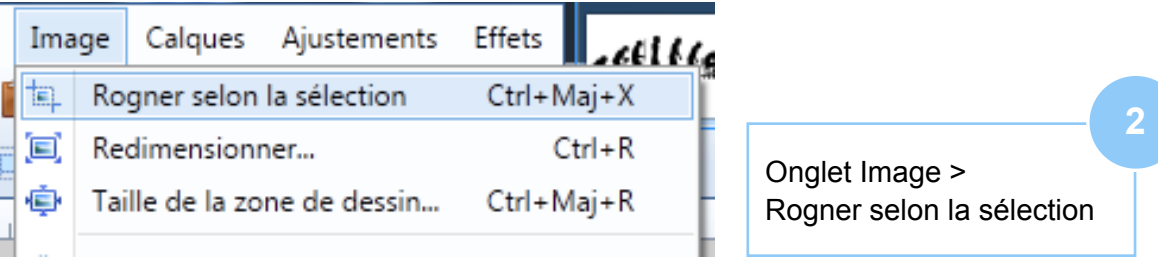

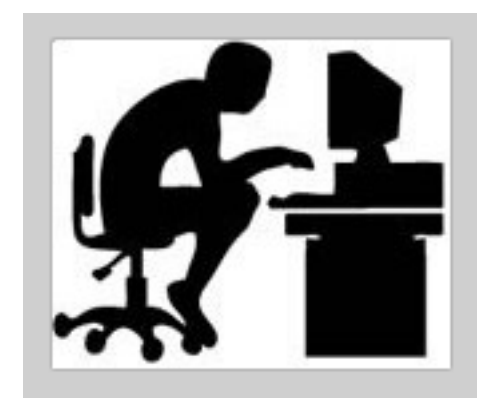

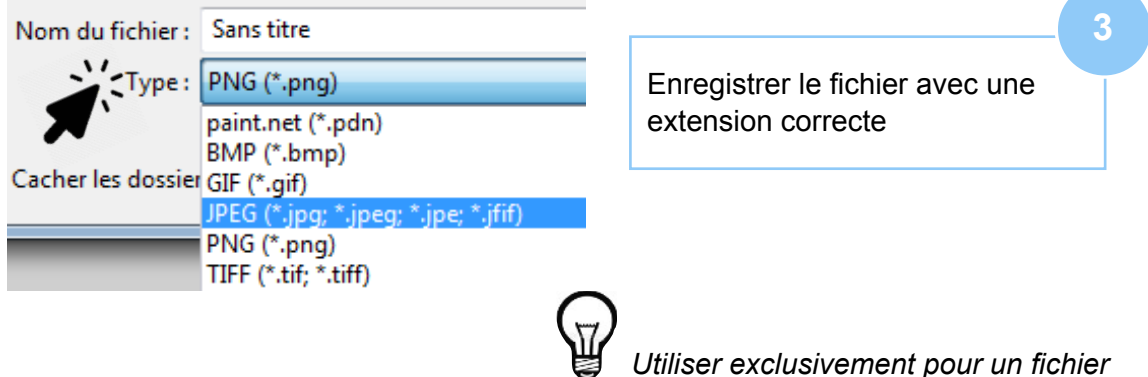

*Utiliser exclusivement pour un fichier image une extension .JPEG ou .PNG*